2024/05/24 20:07 1/7 Wireless Modbus Relay

# **Wireless Modbus Relay**

#### **Wireless Modbus Relay**

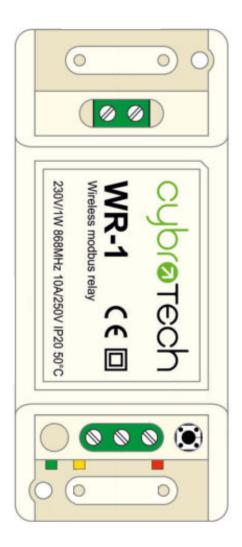

| Model number: | WR-1            |
|---------------|-----------------|
| Frequency:    | ISM 868MHz (EU) |
| Dimensions:   | 93x45x27 mm     |

# **Applications**

 Remote controlled relay. Act as modbus RTU slave. Optimal for long range, no hopping.

# Installation and mounting

- Carefully open WR-1 module and configure address with jumpers. (Default address is 200)
- Place WR-1 module at least 10cm from other objects. Installation is not recommended inside metal cabinets.
- Connect relay terminals
- Connect to 230V power supply
- Configure radio pairing

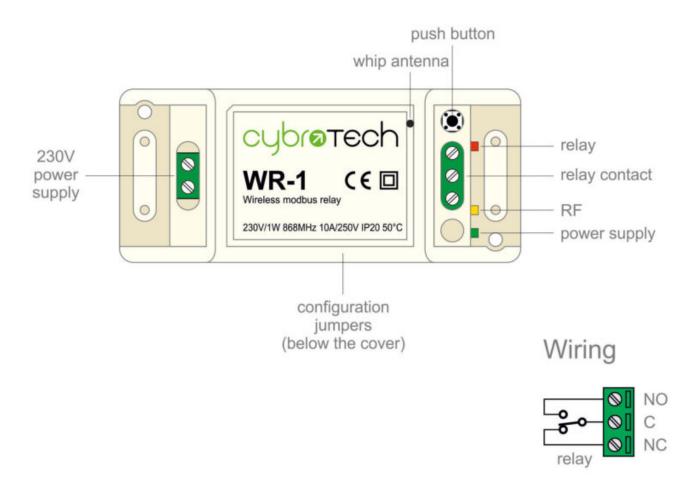

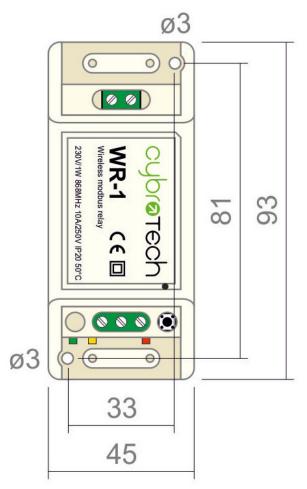

https://wiki.hiq-home.com/ Printed on 2024/05/24 20:07

### **Features**

- remote controlled relay
- act as modbus RTU slave
- very long range, no hopping
- up to 8 relays per network
- protected private connection
- multiple addressable groups

# **Technical specification**

| Power supply:          | 230V, 50/60Hz, 1W |  |
|------------------------|-------------------|--|
| Ingress protection:    | IP20              |  |
| Operating temperature: | -2050°C           |  |
| Storage temperature:   | -4085°C           |  |
| Relative humidity:     | 085% n/c          |  |

#### Modbus

|  | Address range:      | 200207                    |
|--|---------------------|---------------------------|
|  | Relay mapping       | coil 1(start address 00h) |
|  | Data bits & parity  | 8n1                       |
|  |                     | 01 - read coil            |
|  | Supported functions | 05 - write single coil    |
|  |                     | 15 - write multiple coils |

#### Relay output

| Nominal rating | 10A 250Vac (NO), 3A 250Vac (N | C) |
|----------------|-------------------------------|----|
| (resistive)    | 5A 30Vdc (NO), 3A 30Vdc (N    | C) |

#### Radio

| Frequency band     | ISM 868MHz (EU)                 |
|--------------------|---------------------------------|
| Subband            | L 866.8MHz, 25mW, 1% utility    |
| Modulation         | fSK 38.4kbps 80kHz bandwidth    |
| Listen before talk | yes, delay limited to 20ms      |
| Group address      | 32-bit, automatically generated |
| Connection time    | 10s power-on to network ready   |
| Message delay      | 5ms from tx start to relay on   |
| Output power       | 25mW                            |
| Operating range    | 3300m with optical visibility   |
|                    |                                 |

# **Modbus address setting**

Change is applied right away, no reset needed.

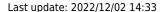

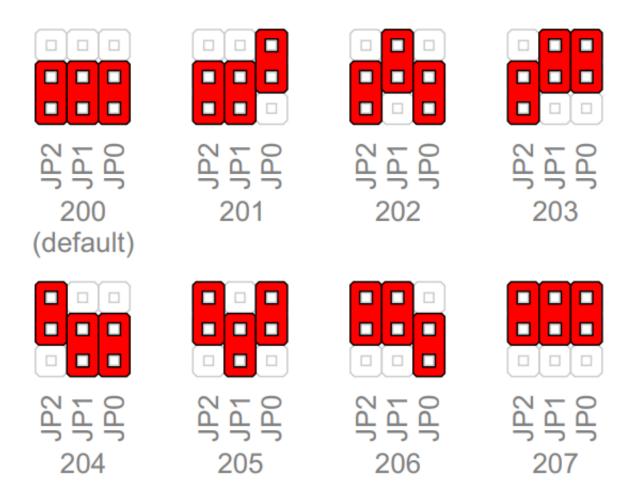

# Radio pairing configuration

#### Create new secure group

- \* turn on all devices as the same time
- \* within 10 seconds, while RF LED is blinking, press and hold button on one of the devices
- \* after a second, the new address is randomly generated and sent to all devices. RF LED will blink 3 times to confirm the new address.

https://wiki.hiq-home.com/ Printed on 2024/05/24 20:07

2024/05/24 20:07 5/7 Wireless Modbus Relay

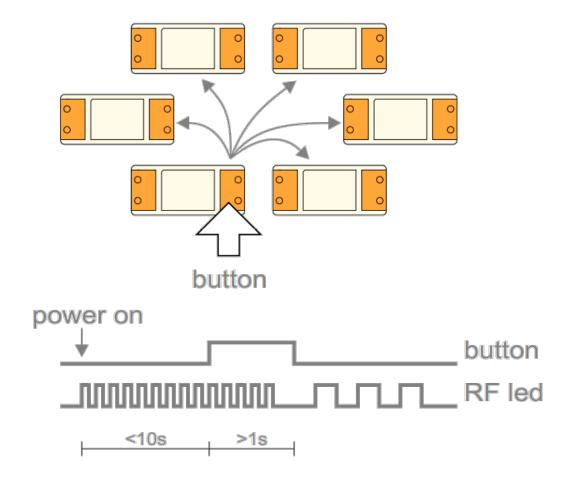

### Add new device to the group

- \* turn on the device
- \* within 10 seconds, press and hold button on one of the existing devices
- \* after a second, the existing group address is sent to the new device. RF LED will blink 3 times to confirm the address is sent.

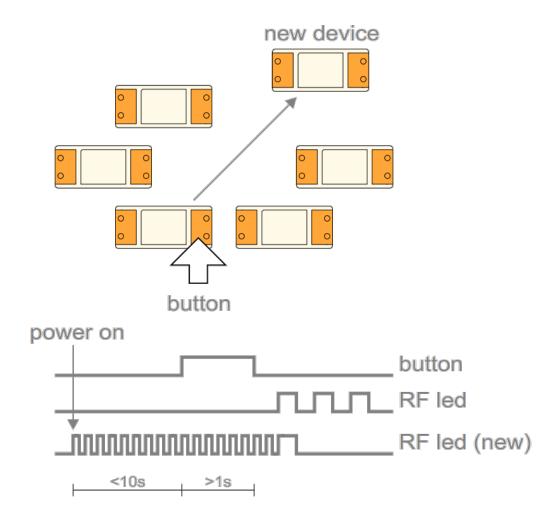

### **Examples**

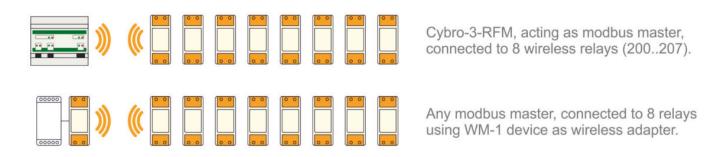

### **Connection check**

press the button shortly

With each press of the button, the relay will switch on/off. Other devices are not affected.

https://wiki.hiq-home.com/ Printed on 2024/05/24 20:07

2024/05/24 20:07 7/7 Wireless Modbus Relay

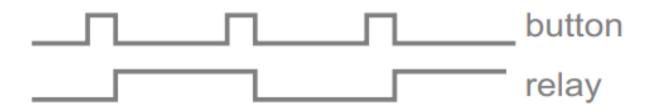

# **Factory reset**

- · Hold button and turn the device ON
- RF led will blink twice. Group address is now reset to default.
- Other devices will not be affected.

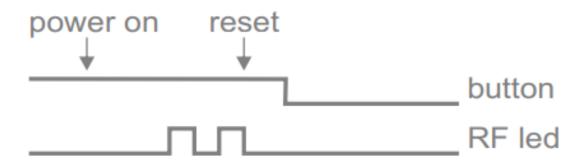

From:

https://wiki.hiq-home.com/ -

Permanent link:

https://wiki.hiq-home.com/doku.php?id=en:hiq\_hw:wr-1

Last update: 2022/12/02 14:33

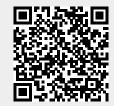